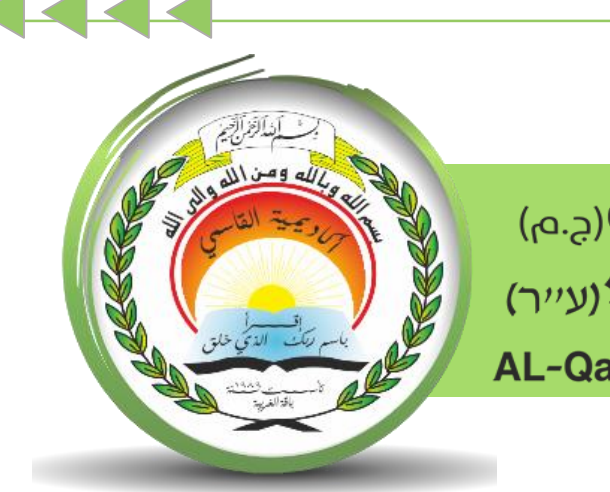

أكاديميّة القاسمىرج.م) אקדמיית אלקאסמי(ע"ר) **AL-Qasemi Academic College (R.A)** 

## مركز تكنولوجيا املعلومات واالتّصاالت - ICT

سلسلة إرشادات حول منظومة

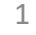

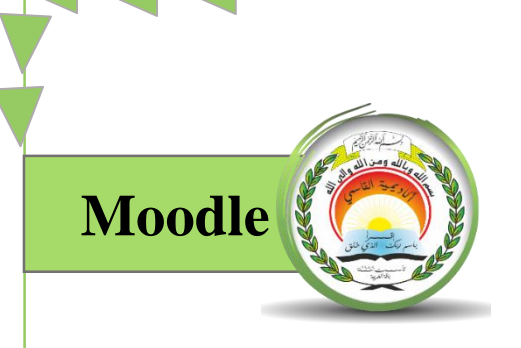

## "إرشاد عام **4 Moodle/ הדרכה כללית 4 Moodle**"

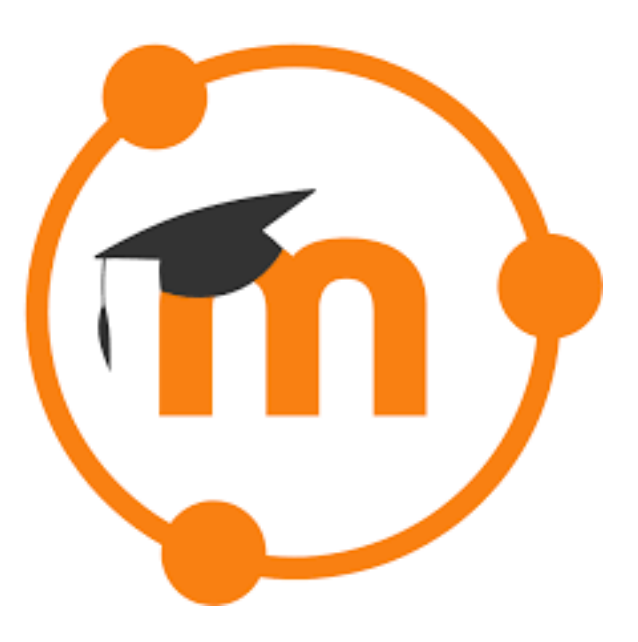

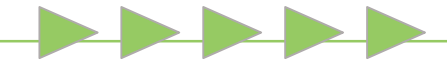

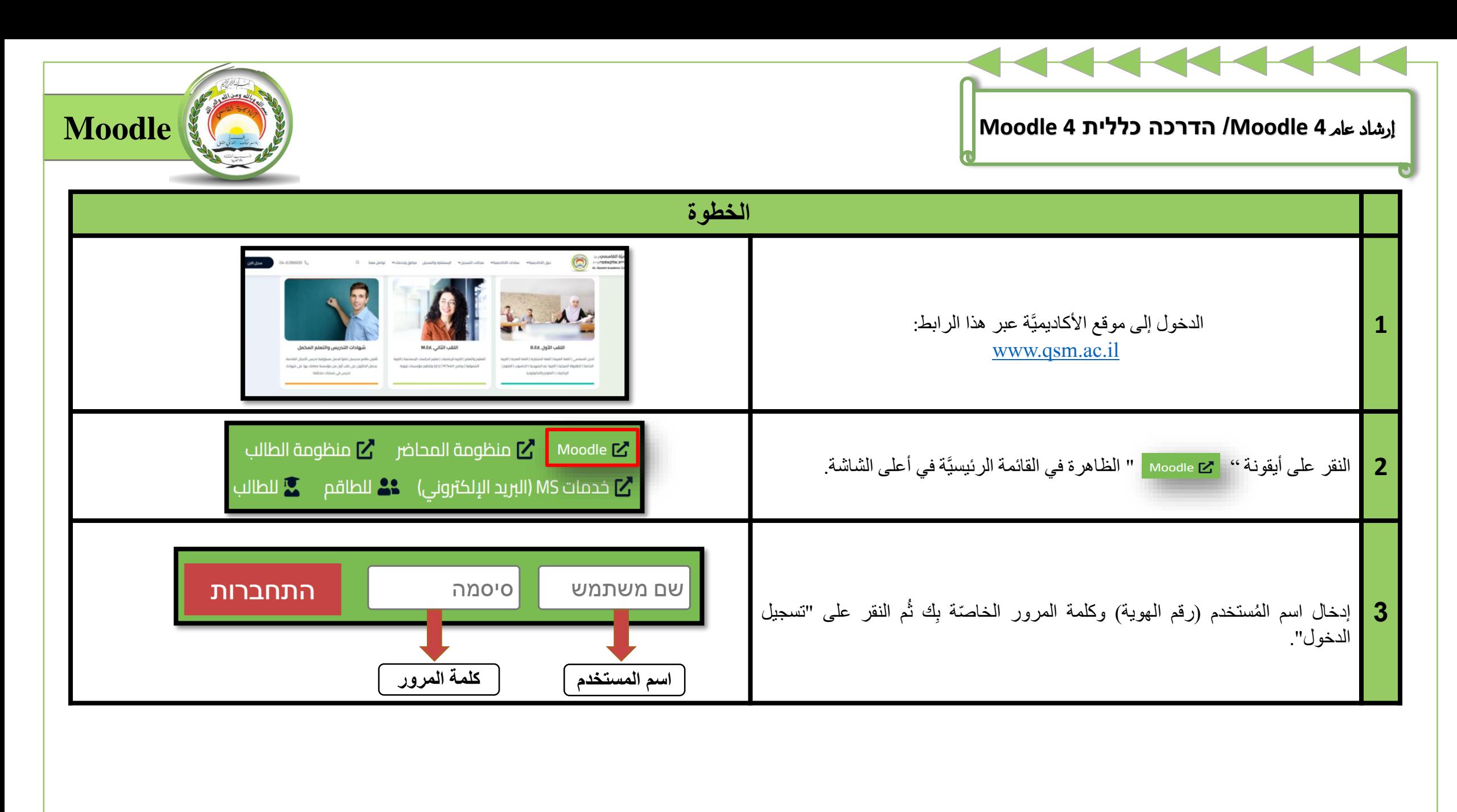

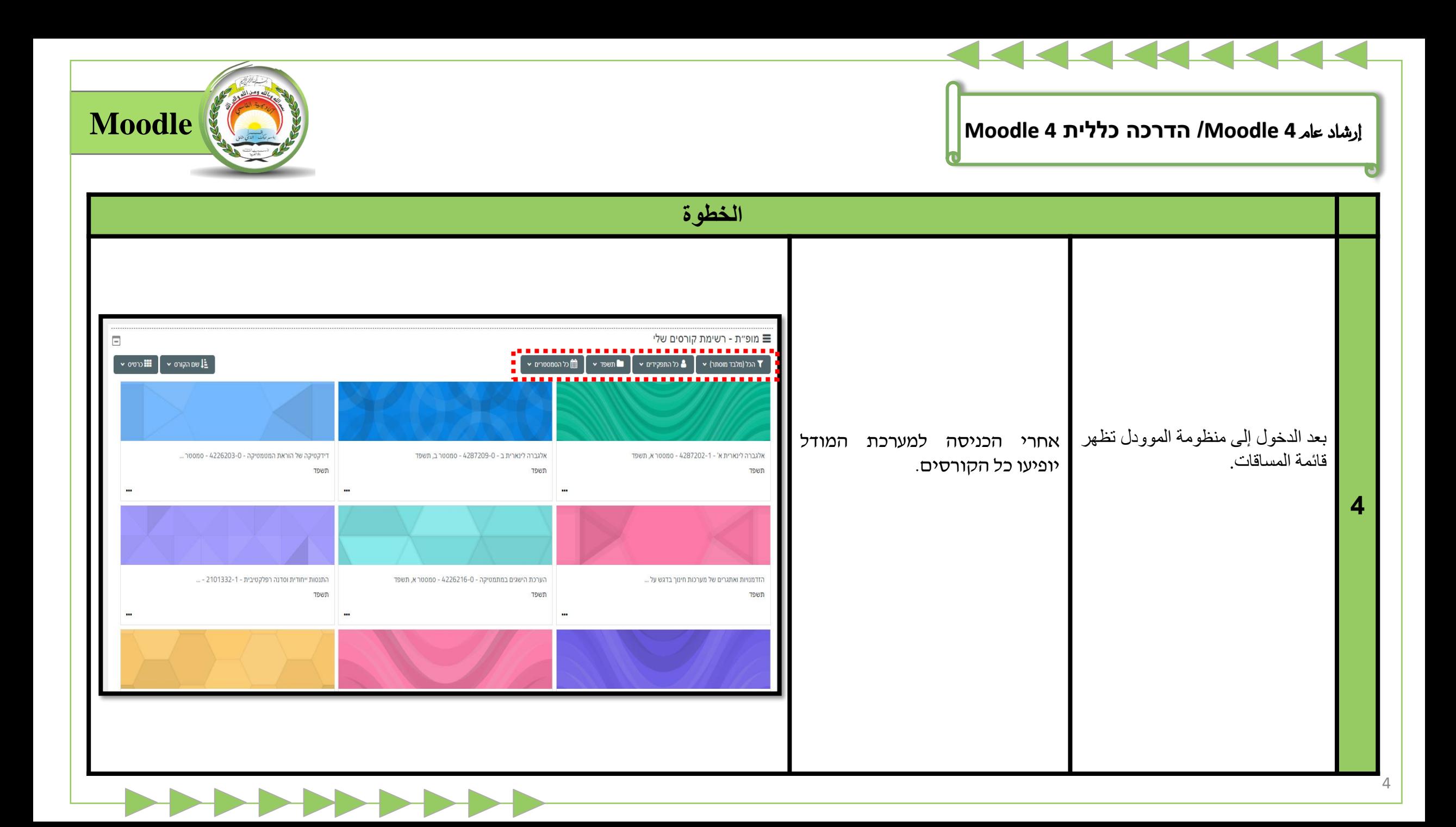

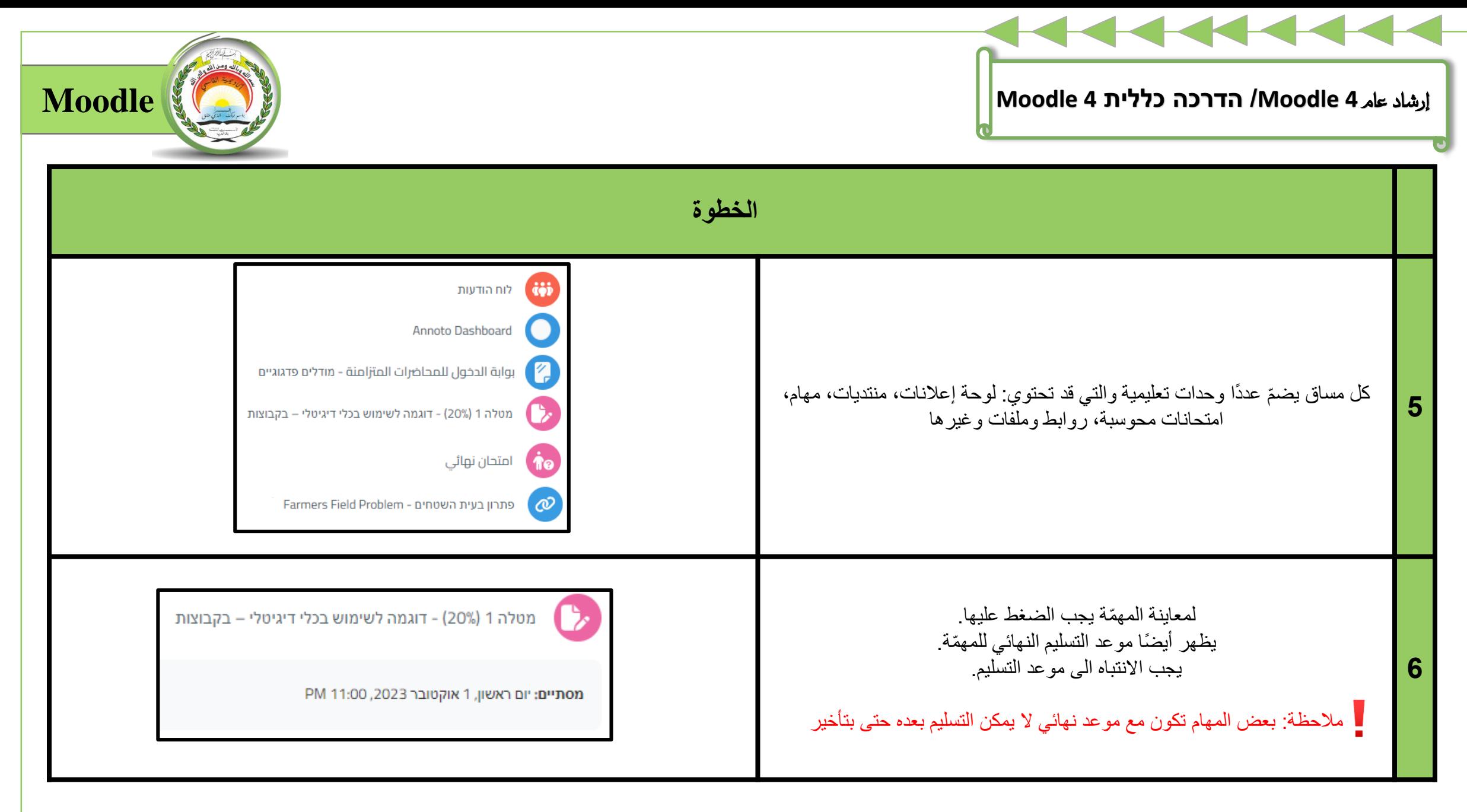

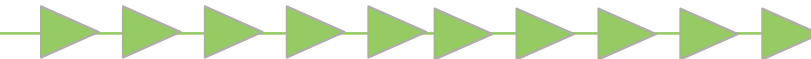

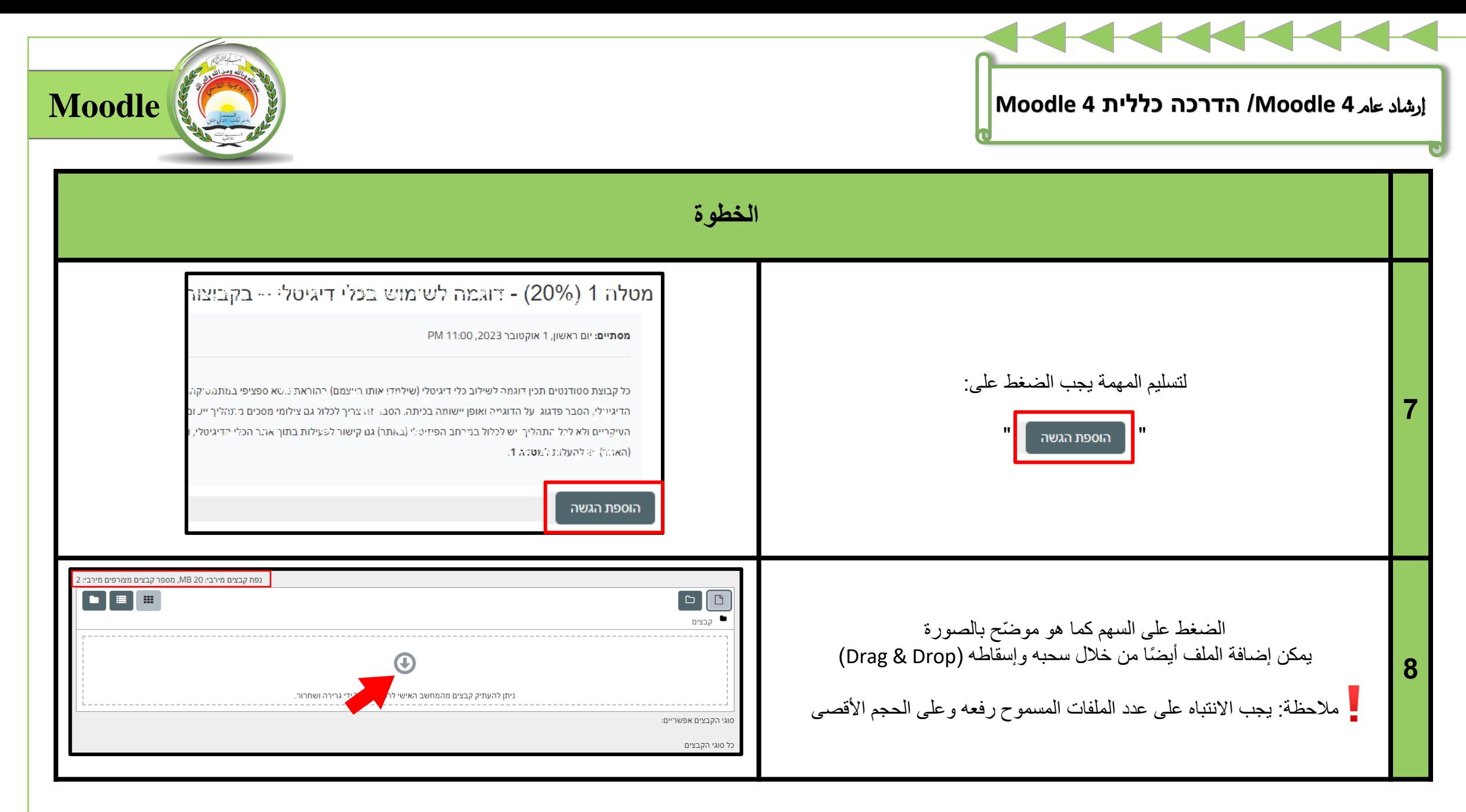

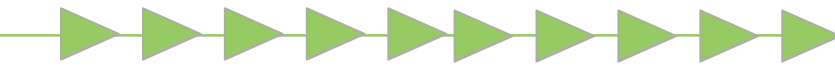

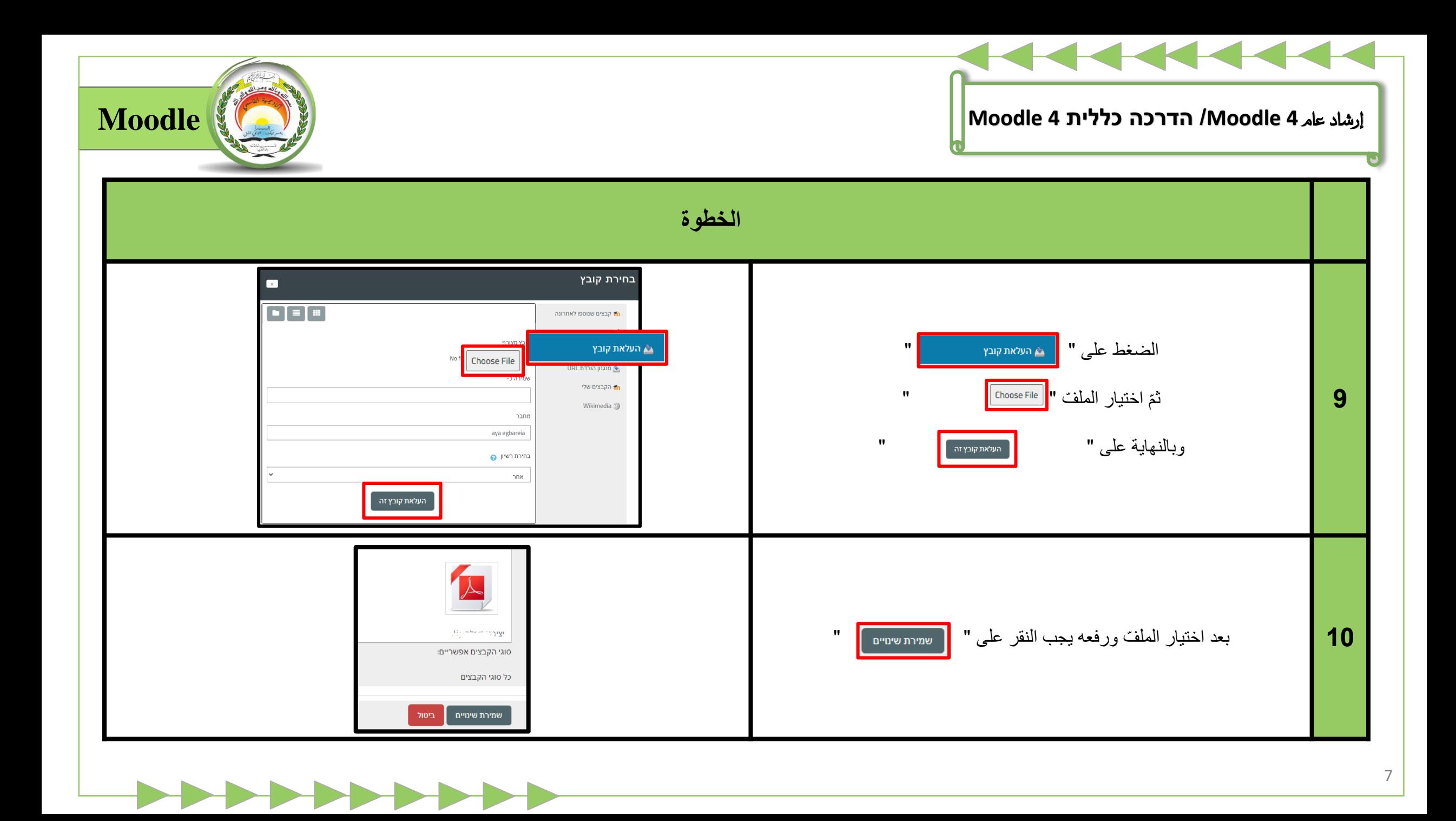

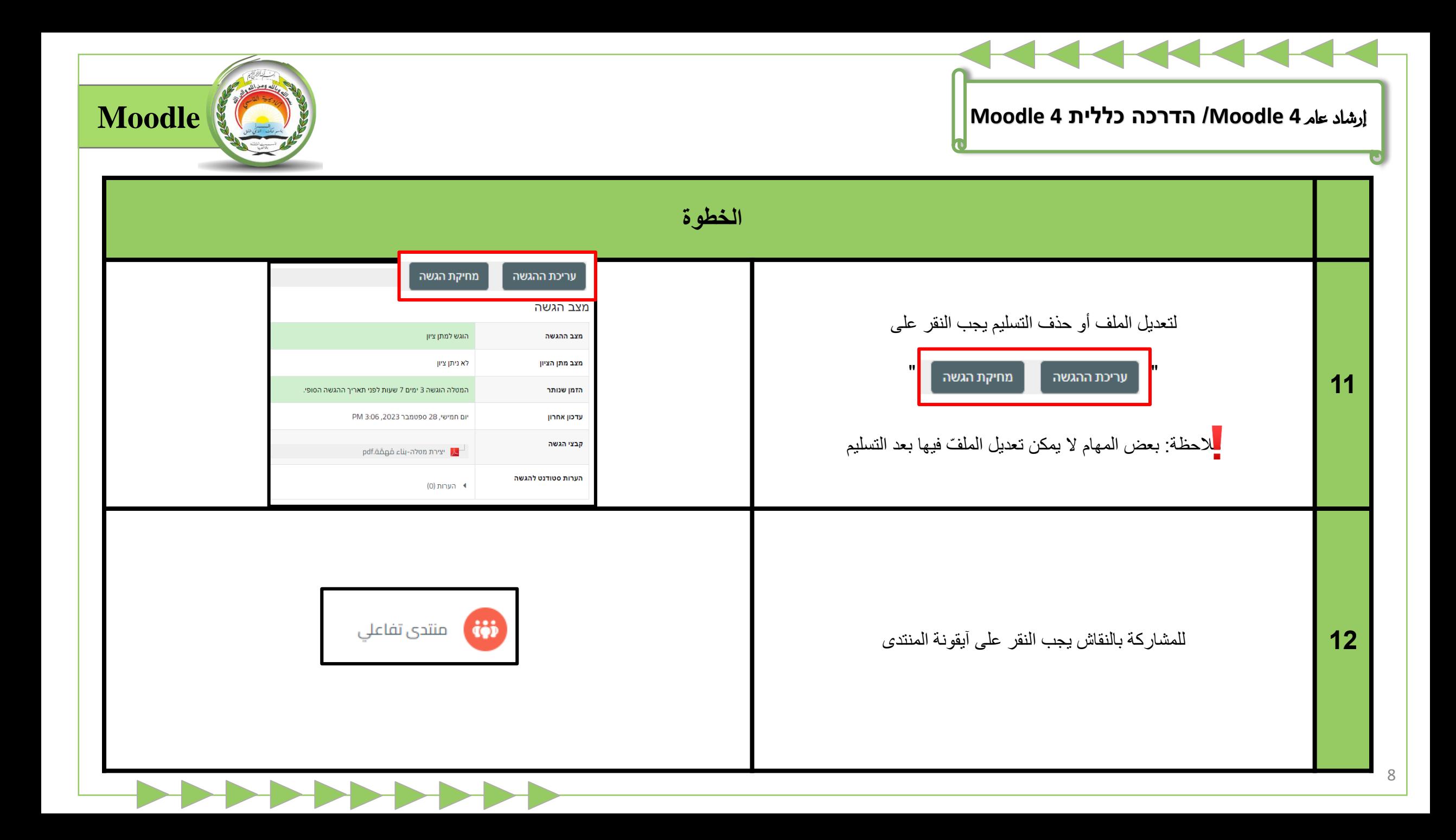

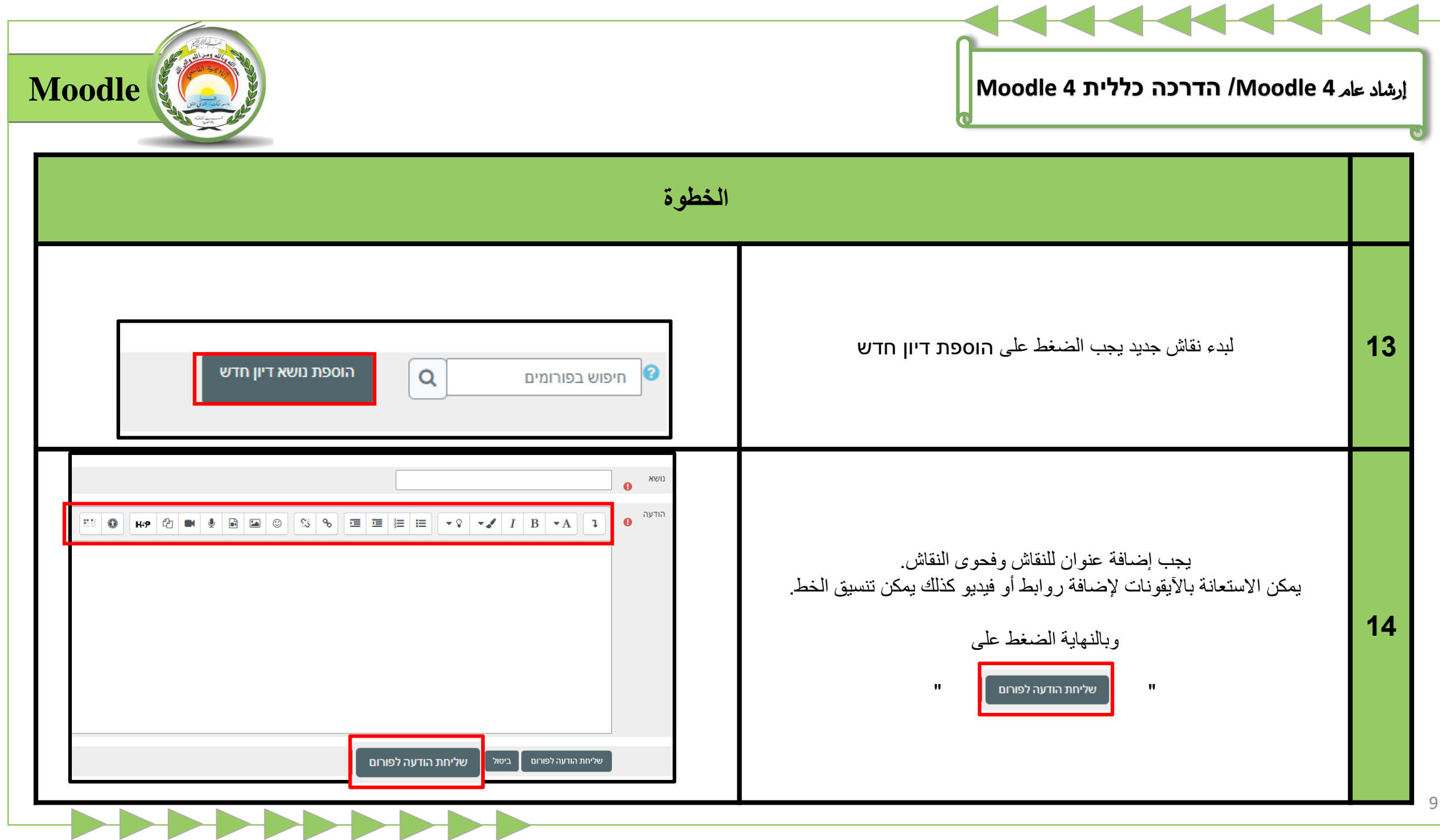

 $\sim$ 

**Contract Contract Contract Contract Contract Contract Contract Contract Contract Contract Contract Contract Contract Contract Contract Contract Contract Contract Contract Contract Contract Contract Contract Contract Contr** 

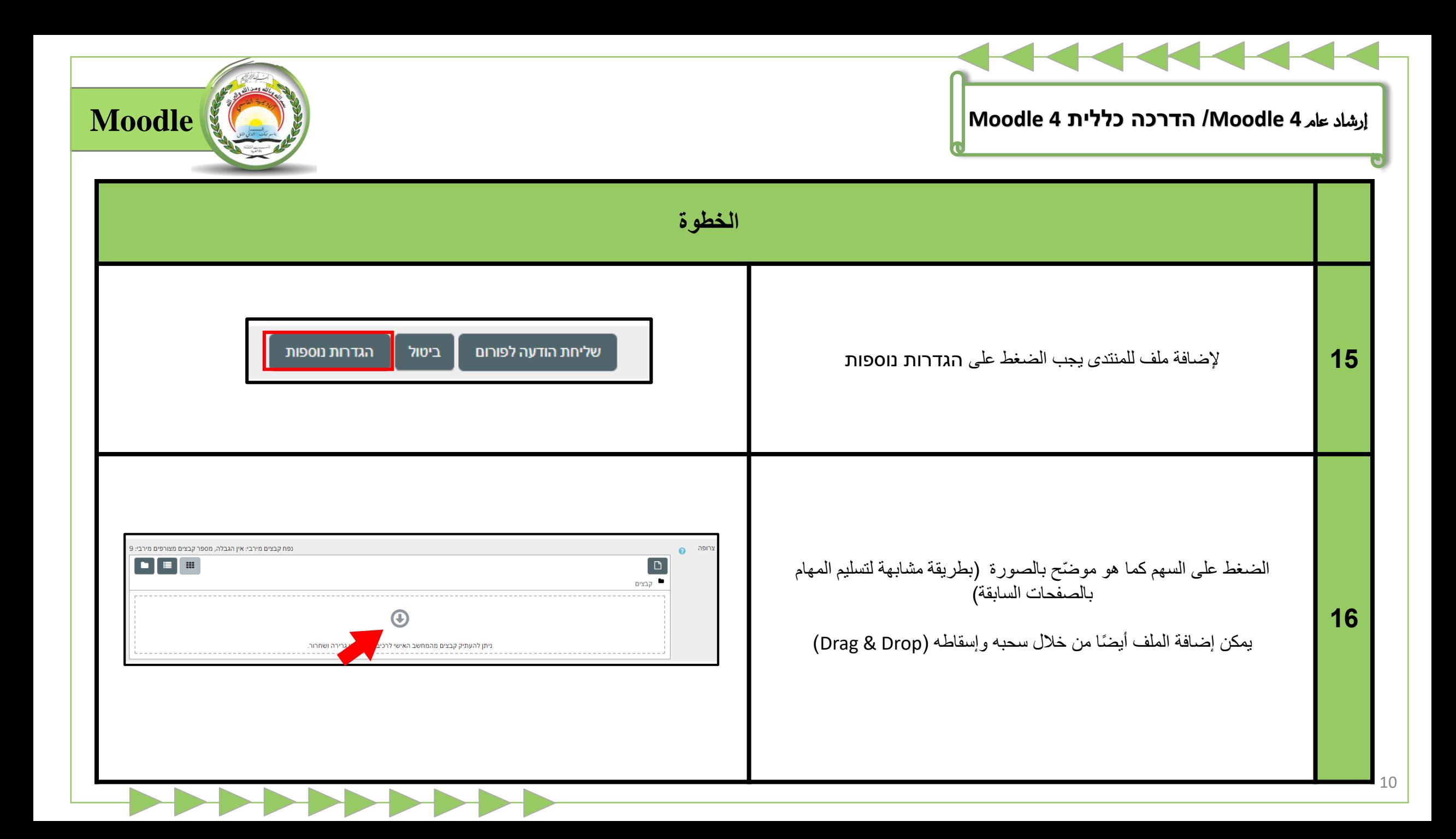

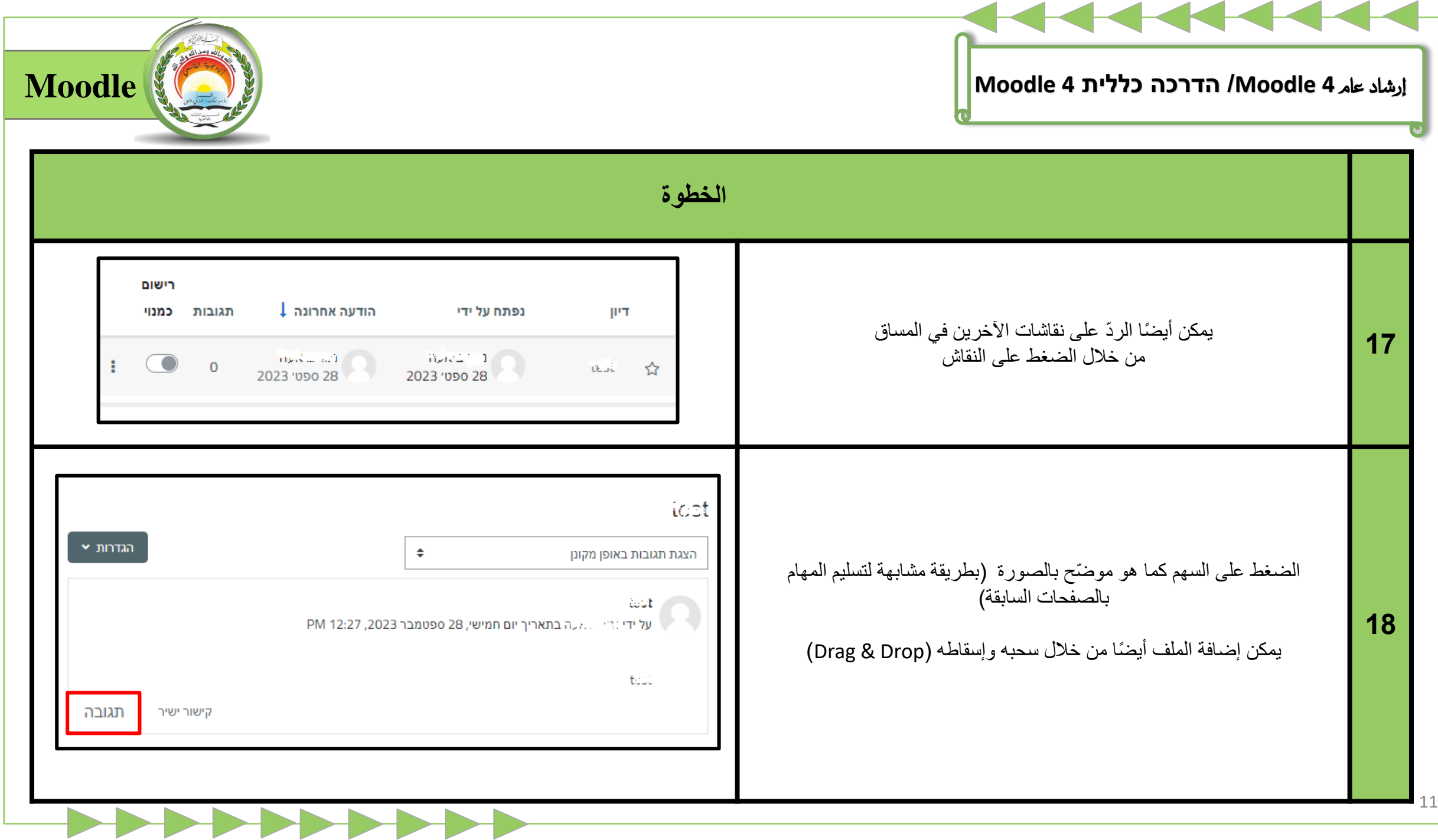

 $\sim$ 

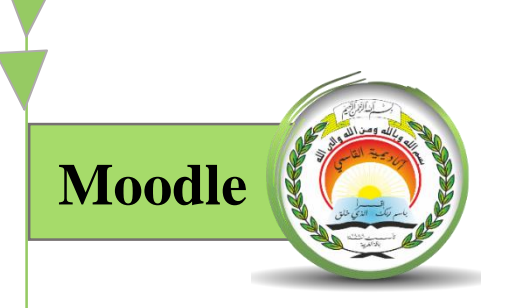

- **ق بتعبئة هذا النموذج لمعالجة طلبك بأسرع ما ُ لتلقي الدعم واإلرشاد في استخدامات المنظومة المختلفة م يُمكِن.**
- **לקבלת תמיכה והדרכה בשימושים הקשורות למערכת מודל, מלא טופס זה על מנת לטפל**  $\bullet$ **בפנייתך בהקדם האפשרי.**

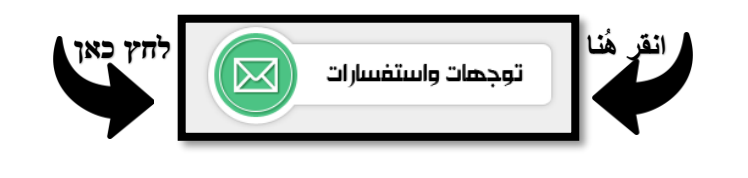

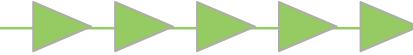

 $\bullet\bullet\bullet$